**C** GeoVision

## GV-COM V3

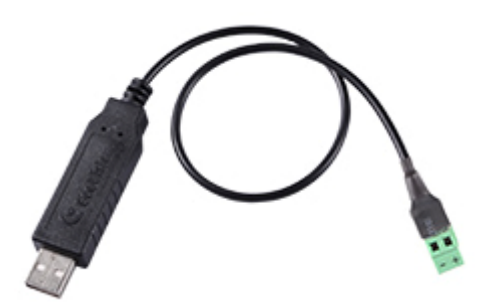

The GV-COM V3 adds one RS-485 port to your computer through a USB connector. Using the GV-COM V3, you can connect your computer to PTZ Cameras, GV‐Data Capture Box or any other RS‐485 devices.

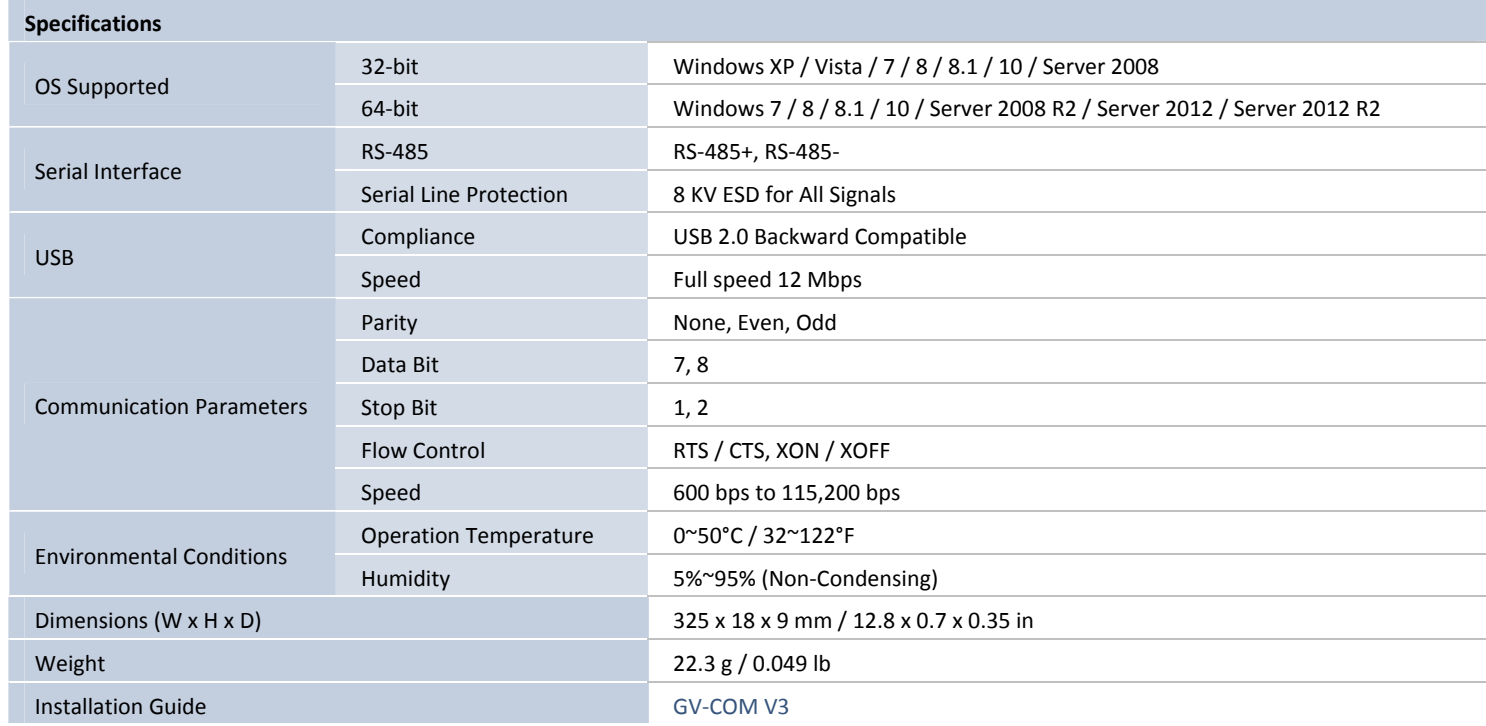

**Note:** All specifications are subject to change without notice.